**MINISTfRIO DO PLANEJAMENTO E COORDENAÇÃO GERAL INSTITUTO DE PLANEJAMENTO ECONÔMI.CO E SOCIAL (IPEA)** 

Avaliação do Desempenho do Setor Publico

Documento de Trabalho Para Discussão em Reunião com Secretários Estaduais de Planejamento **<sup>o</sup>**

Fernando Rezende

Abril 1971

#### MINUTA

#### I - Introdução

A **avaliação** do desempenho do setor pÚblico na execução de suas diferentes fuhçÕes, constitui o objetivo principal de projeto de pesquisa que vem sendo desenvolvido pelo Instituto de Pesquisas da Fundação Instituto de Planejamento Econômico e Social - IPEA •

A avaliação do desempe nho terá por base **a** comparação entre o volume de dispêndio por programas e as necessidades setoriais. A disponibilidade de informações dêsse tipo para diferentes regiões em diferentes periodos, será importante para a tarefa de aperfeiçoamento do planejamento das atividades do govêrno. E a discriminação por níveis de govêrno dará subsídios importantes à tarefa de integra ção do planejamento local ( estadual e municipal) as diretrizes estabelecidas no Plano Nacional de Desenvolvimento •

Convêm ressaltar a importância da colaboração estadualpa ra a execução do projeto. De um lado, facilitando o acesso e colaborando no levantamento das informações basicas; e, de outro lado, colocando um ou mais técnicos eataduais à disposição da pesquisa. O acesso aos dados basicos seria facilitado mediante expedição de instruções expressas nesse sentido a todos os orgãos da Administração Direta e Indireta do Estado.

Os resultados da pesquisa no que se refere a informações os resultados da pesquisa no que se refere a informações<br>individuais de cada Estado seriam postos pelo IPEA a disposição do<br>preão estadual de planeiamento como contrapartida a colaboração soli orgão estadual de planejamento como contrapartida a colaboração soli citada. Uma vez que constituirão subsidios importantes não só para a tarefa de integração do planejamento estadual ao planejamento nacional, mas tambem para o aperfeiçoamento da própria tarefa de plane jamento das atividades do govêrno estadual.

Vale a pena ressaltar, finalmente, que a colaboração estadual no projeto de pesquisa em referência representara uma expe riência pioneira de participação num trabalho que objetiva aperfei-, çoar o mecanismo de integração do planejamento em todos os niveis de govêrno - um dos objetivos atuais da Administração Federal.

### II - As Etapas de Execução do Projeto

#### 1. O Levantamento da Conta Consolidada do Setor Público

A primeira consiste em obter os dados estatisticos neces sários. A tarefa mais importante consiste em obter a Conta Consolidada do Setor Público. Nesta seriam reunidas, de forma detalhada,in formações sôbre a estrutura da despesa e receita de tôdas as esferas de govêrno (federal, estadual e municipal) - incluindo a Administra ção Central e a Administração Descentralizada ( Aut rquias, Emprêsas, Sociedades de Economia Mista e Fundações). Os dados sÔbre despesa seriam classificados por programa e subprograma; e por categoria eco nômica (pessoal, consumo, investimento, etc...) dentro de cada subprograma, de acÔrdo com a forma apresentada no quadro em anexo. Os dados sôbre receita seriam classificados de acôrdo com a origem dos recursos (tributaria, patrimonial, etc...) com especial ênfase na me dição do fluxo intergovernamental (receitas de transferência). (ver quadro em anexo) •

A execução do levantamento da Conta Consolidada do Setor Público, de acôrdo com a metodologia em anexo, vem sendo efetuada através convênios com órgãos regionais de pesquisa econômica.

A complexidade do levantamento, tendo em vista o detalhe desejado nas informações não possibilita a sua realização mediante uso de informações publicadas. Daí, a possibilidade do trabalho ser realizado esta condicionada ao acesso as fontes primarias de informações estatísticas sôbre receita e despesa de todo o setor público em cada unidade da federação. Isto é, torna-se indispensável o aces so a informações geralmente disponíveis na Secretaria da Fazenda, no que se refere ao Govêrno Estadual propriamente dito; e o acesso a contabilidade de Órg�os da administração indireta. Além disso,o tra balho seria facilitado na medida em que na equipe de cada órgão regional de pesquisa pudesse ser incluido um técnico de cada um dos Estados da região, tendo em vista a identificação de peculiaridades locais •

Convem ressaltar que o levantamento da Conta Consolidada do Setor PÚblico em cada Estado, constitui por sí só um objetivo importante e fornecer� informações indispens�veis **para** o aperfeiçoamen to da programação das despesas do govêrno.

## 2. A Determinação de "Índices de Necessidades" Setoriais

Dificuldades consideraveis para a medição das necessidades em cada setor devem ser ressaltadas. De um lado, as variaveis a serem consideradas são heterogêneas, o que dificulta evidentemente **a** agregação (1). De outro lado, cada variável não participa com **a** mesma importância na determinação das necessidades de despesa em **ca**da setor.

No caso do setor educação por exemplo, a população escolarizada por falta de vagas e a relação aluno/sala de aula, vao  $\frac{1}{2}$ nao determinar as necessidades de expansão da oferta ( despesas de investi mento); informações sÔbre total de matriculas e sÔbre relação aluno/ professor determinam necessidades de manutenção (despesas de custeio), etc... E a correta identificação dos critérios de ponderação exige um conhecimento mais detalhado da estrutura de custos de **cada** setor.

Os problemas de agregação podem ser solucionados **a par**tir da redução das diferentes vari;veis **a** uma unidade comum de medida. E os cirtérios de ponderação podem ser estabelecidos a partir de informações sôbre custo em cada um dos programas considerados.

## A metodologia para determinação dos indices de necessidades

O método utilizado para agregação das diferentes **varia**veis consideradas em cada setor consiste em exprimir o valor de cada  $\mathcal{L}$  , and the set of the set of the set of the set of the set of the set of the set of the set of the set of the set of the set of the set of the set of the set of the set of the set of the set of the set of the set Estado atr8ves da relaçio entre o desvio do Est�do em relaçio **a** media aritmética e o desvio padrão da série eonsiderada •

(1) As necessidades no programa educação, por exemplo, devem ser es-<br>Tabelecidas a partir de informações sôbre população - escolari tabelecidas a partir de informações sobre populaçao escolari zavel; indice de analfabetismo; relação aluno/professor; aluno/sa 1a, etc...

3 •

MINISTÉRIO DO PLANEJAMENTO E COORDENAÇÃO GERAL INSTITUTO DE PLANEJAMENTO ECONÔMICO E SOCIAL (IPEA)

Suponha por exemplo que:

representem, respectivamente, as informações disponíveis sôbre população não escolarizada por falta de vagas; relação aluno/sala de aula e relação aluno/professor. n é o número de Estados para os quais as informações são disponíveis (n<sub>i</sub> indica o Estado i).

A agregação das diferentes variaveis e feita calculandose os valôres  $Z_i x$ ,  $Z_i y$  e  $Z_i 1$  para cada um dos Estados; sendo

> $Z_i x = \frac{Xi - \overline{X}}{x}$  $Z_{\mathbf{i}}y = \frac{y_{\mathbf{i}} - \overline{y}}{y}$  $Z_i 1 = \frac{Li - \overline{L}}{i}$

onde representa o desvio padrão de cada uma das séries considera das.

Todos os valôres são então transformados em desvios  $em$ relação ao padrão médio nacional. Um valor de Z igual a +  $3$ , por exemplo, no caso da variavel X, indica que o Estado tem uma população não escolarizada por falta de vagas cujo desvio em relação à media nacional e três vêzes maior que o desvio padrão calculado para todos os Estados em conjunto. Isto e, indica o grau em que o Estado se distancia do padrão médio observado no país.

Ésse tipo de transformação permite reduzir tôdas as va riaveis a uma unidade comum (Z). Na ausência de qualquer criterio de ponderação para qualificar os efeitos das diferentes variaveis sôbre as necessidades de despesas setoriais, a agregação das diferentes

 $\cdot$ variaveis para medição das necessidades seria feita simplesmente pela adição dos valôres de Zi calculados. Isto é,

$$
N_{j1} = \frac{Z_{1x} + Z_{1y} + Z_{11}}{3},
$$

Nji representa as necessidades no programa j no Estado 1�

O valor N<sub>ji</sub> assim obtido representa o grau em que o Estado i<br>cincumo del curano cuento de malcão dels malcunas e afe <sub>20</sub><br>20 medio nacional em tê: se distancia para mais ou para menos do padrão medio nacional em te $\underline{\mathbf{r}}$ mos de necessidades no p<mark>rograma j. Grau ê</mark>sse que representa um valor médio dos desvios observados para as diferentes variáveis consideradas como indicativas de necessidades no programa.

A construção de um indice de necessidades para cada progra ma a partir dos valÔres de N calculados na forma acima descrita po deria ser então efetuada atraves do seguinte artificio:

- a) considerando o padrão médio nacional (Z<sub>j</sub> = O), igual a 100;
- b) considerando desvios positivos e negativos como de i gual importância; isto é, se para  $Z_1 = + 1$  o **Índice** correspondente fôr igual a 200, o indice para  $Z_2 = -1$ sera *igual a* 50. (2)

**Para** desvios positivos portanto, os indices **a** serem obtidos serão maiores do que 100 e indicarão pois necessidades mais elevadas do que a media nacional. Para desvios negativos, o Índice será me nor do que 100 e indicara necessidades inferiores ao padrão medio ob servado no **Pais •**

O metodo apresentado conduz a determinação de um indice relativo de necessidades com base no padrão médio nacional. E permite verificar em que medida um determinado Estado se distancia **para** mais ou para menos em relação a êsse mesmo padrão •

 $(1)$  No caso particular do exemplo onde 3 variaveis são <utilizadas.No> caso de serem utilizadas ponderações diferentes, teriamos:  $N_{1j} = \frac{2ix + 2iv + 2il}{i}$ , onde

representam os pesos atribuidos a variaveis X, Y e L.

(2) De tal forma que a magnitude da diferença em relação ao padrão medio seja a mesma; isto e  $\overline{z_1}$  $\frac{Zl}{Zi} = \frac{2 \cdot e}{Z} = \frac{Zi}{Z} = \frac{2 \cdot e}{Z}$  De modo geral, para um desvio positivo (Z, O) o indice pode ser calculado pela expressão I =  $1002 + 100$ ; para um desvio negativo  $(2 \cdot 0)$ , peix expressão 1 - 1002 + 100; para um desvio hegativo (2 · 0),<br>I =  $\frac{10,000}{1|Z|}$ , onde I|Z| é o valor do índice que corresponde ao valor absoluto do desvio considerado.

Processo semelhante poderia ser utilizado para calcular um Índice com base num padrão "ideal", que poderia ser definido por exemplo como aquêle que satisfizesse as metas setoriais estabeleci das no programa de Govêrno <sup>(1)</sup>. O índice resultante daria informa <del>-</del> ções referentes ao grau em que cada Estado se distancia dos padrões considerados. E seria indicação importante das prioridades **a** serem observadas na alocação dos recursos Publicos a nível local.

Os dados necessarios ao calculo

O cálculo de Índices para cada setor na forma sugerida, exige um levantamento completo de informações sÔbre cada setor **visan** do obter dados relativos a:

- , a) variaveis que determinam as necessidades de despesas **para** manutenção dos serviços existentes;
- b) variaveis que determinam as necessidades de despesas **para** expansão da oferta;
- c) informações sôbre custo unitario relativo a cada uma das variaveis consideradas nos itens a e b

A identificação das variaveis a serem consideradas em ca da programa para efeito do levantamento mencionado esta sendo objeto de estudo. Após o que seria possível traduzir as informações necessárias ao cálculo sob **a** forma de um questionário especifico para **ca**da setor.

A colaboração dos Órgãos estaduais de planejamento no preenchimento dêsse questionario e considerada indispensavel.

(1) Outra forma d� medir o "padrão ideal", seria através de estudos utilizando analtse de regressão co� o objetivo de ident!ficar **as**  principais variaveis a serem consideradas na determinação das ne cessidades setoriais; e de quantificar o efeito de cada uma delas sôbre essas mesmas necessidades. Esses estudos foram inici<u>a</u><br>dos anteriormente. (Ver "As atribuições Econômicas do Govêrno e as despesas Publicas no Brasil") e deverão prosseguir �pos a con clusão do levantamento da Conta Consolidada do Setor Publico.

## 3. A Determinaç�o de Índices de Desempenho

O desempenho do Setor PÚblico em cada um dos programas normalmente exercidos poderá, então, ser avaliado a partir de comparação entre o volume de despesas realizado (na forma de um Índice semelhante ao Índice de necessidades) e as respectivas necessidades se toriais.

O desempenho do Estado 1 no programa j seria então medido pela relação: Pij =  $\frac{D11}{N11}$  onde

> Pij = desempenho (performance) do Estado i no programa j Dij = Índice de despesas do Estado i no programa j  $Nij =$  Índice de necessidades do Estado i no programa j

A determinaç�o do Índice de despesas envolve uma complicação adicional. Seria necessário determinar primeiramente o volume de despesas necessario para a satisfação das necessidades medias mo<br>programa, isto e, o valor de Di que corresponde à satisfação das neprograma, isto e, o valor de Dj que corresponde à satisfação das necessidades  $\overline{N}j$   $(1)$ . Isto posto a determinação do Índice obedeceria metodologia semelhante aquela descrita no capitulo anterior. Os valôres obtidos para despesa de cada Estado no programa j seriam trans formados em desvios em relação a Dj; após o que o Índice seria obti do a partir da relação entre os desvios Dij - Dj e o desvio padrão da série  $(2)$ .

O método consiste pois em comparar duas distribuições. Uma distribuição de despesas e uma distribuição de necessidades. **Na Na** medida em que a posição do Estado fôr muito diferente nas duas distribuições consideradas, o resultado indicara excesso ou insuficiên-, eia da participação no programa em relaçãq ao padrão media nacio nal <sup>(3)</sup>.

- (1) É importante notar, pois, que Dj não deve corresponder a média das despesas observadaş em cada Estado; mas sim ao voļume de de<u>s</u> pesas que corresponde a satisfaçao das necessidades medias .
- (2) Esta implicita a noção de proporcionalidade nas despesas em rela çao as necessidades; isto e, supoe-se nao haver economias de escala na produção dos serviços governamentais., O grau em que essa suposição pode distorcer os resultados esta ai�da para ser avaliado. De qualquer forma, acreditamos que o metodo pode ser igualmente aplicado se abandonarmos essa suposição.
- (3) Também poderiamos calcular o desempenho em relação ao "padráõ ideal" teferido anteriormente. Para isso seria necessario calcular o indiçe de despesa em relação ao padrão ideal (volume de gastos n<u>e</u> cessario para satisfazer as necessidades correspondentes a o "padrão ideal"); e comparar com indice de necessidades respecti **vo •**

Considere-se por exemplo a situação do Gráfico I, em que o Estado A apresenta um Índice de necessidades no programa j igual a 150 e um Índice de despesas igual a 120. O desempenho do Estado A no programa j será então calculado:

$$
Paj = \frac{DAj}{NAj} = \frac{120}{150} - 0,8
$$

No caso em que a posição do Estado nas duas distribuiçSes fÔr coincidente como no caso exemplificado para o Estado E, o indice sera igual a unidade. No caso DBj =  $\mu$ O e NBj =  $\mu$ O; de forma que

$$
PBj = \frac{DBj}{MBj} = 1 = \overline{P}j
$$

No caso do Estado C o indice de desempenho seria supe rior a unidade na medida em que

$$
PCj = \frac{DCj}{NCj} = \frac{50}{33,3} = 1.5
$$

Os três casos podem, então, ser destacados:

- $Pij \leq 1$  $Pij = 1$
- $Pij > 1$

No primeiro caso, o esfôrço do Estado no programa consi derado seria inferior as necessidades. E indicaria a conveniência de uma realocação das despesas em benefício dêsse mesmo programa.

No segundo caso, o esfôrço seria correspondente as neces sidades e não haveria necessidade de modificar a situação vigente.

No terceiro caso, o esfôrço do Estado no programa seria superior às necessidades (em têrmos do padrão medio nacional) e indicaria setores onde o volume de despesas poderia ser reduzido em be neficio daqueles onde o resultado fÔsse aquêle referido no primeiro caso •

## III - <u>A Utilização dos Resultados da Pesquisa como subsídio para a</u> tarefa de integraçio do sistema de planejamento

Os resultados da pesquisa seriam de grande utilidade para a análise dos problemas de integração do sistema de planejamento nos três níveis de govêrno na medida em que permitiriam:

- , , **a) avaliação precisa do tamanho do setor publico;do grau** de sua intervenção nos diferentes setores; da repar tição dos encargos setoriais entre as diferentes esfe ras de govêrno; dos mecanismos de financiamento utili zados; e do montante e complexidade das cias intergovernamentais; ,., transferen-
- b) análise da eficiência na alocação setorial de recursos proprios a nível estadual;
- c) avaliação dos efeitos do sistema de transferência intergovernamental de recursos sôbre o esfórço proprio de arrecadação e sôbre a alocação setorial de recursos locais;
- d) análise da complementaridade da atuação dos diferentes níveis de govêrno em cada um dos programas e subprogramas considerados no levantamento.

# CRAFICO DAS CURVAS DE DESPESAS E NECESSIDADES

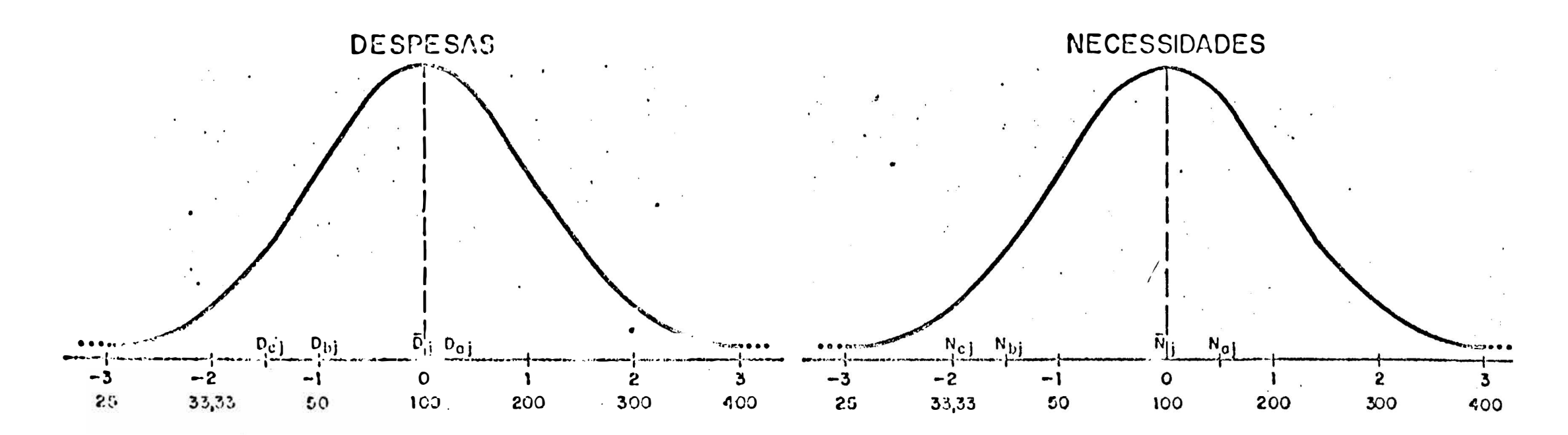

 $\prime$ 

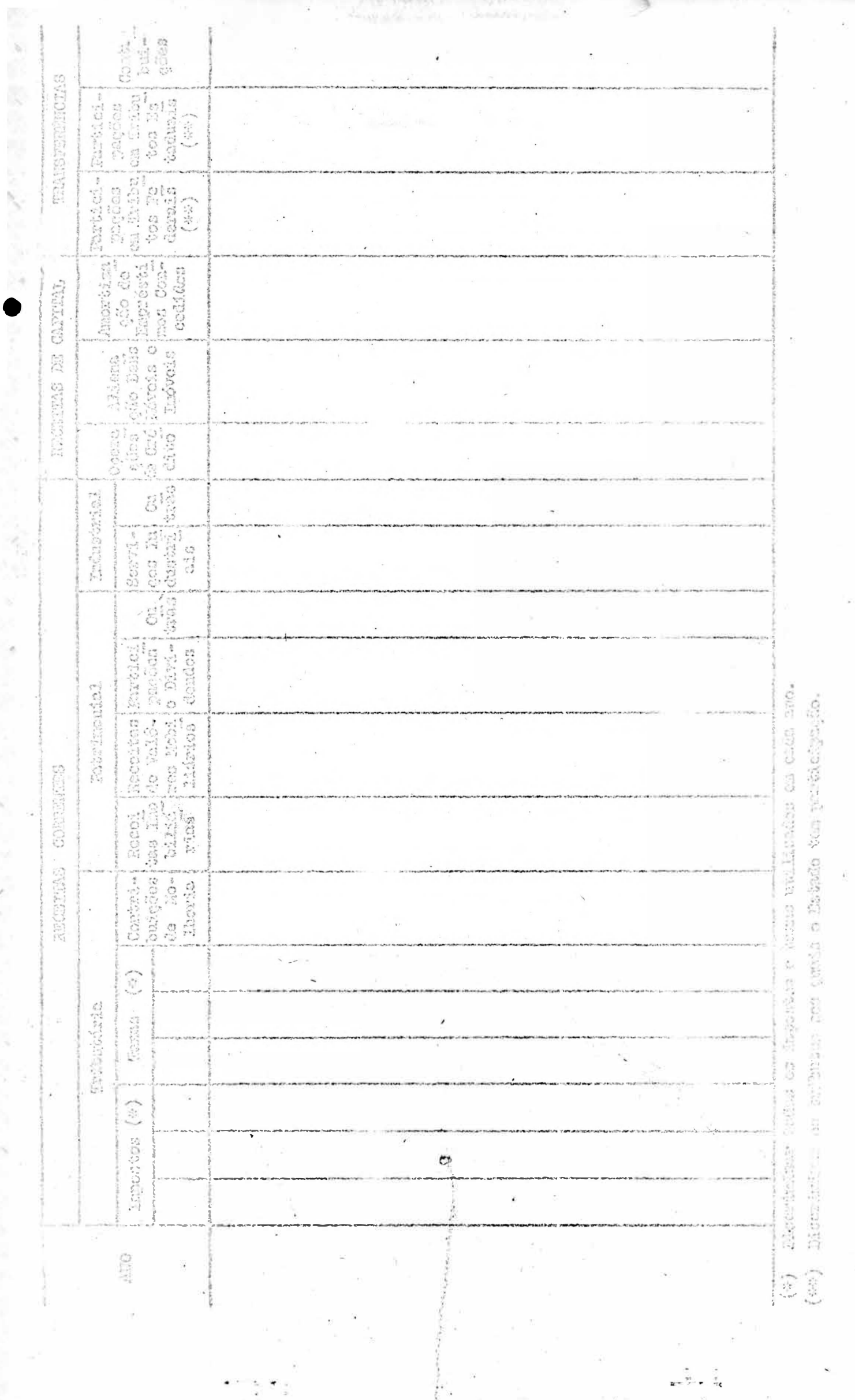

 $\frac{1}{\hbar t}$ 

 $\frac{1}{2}$ 

在了一个人的人的人,我们在了一个人的人,我们的人的人,我们的人的人,我们的人,我们的人,

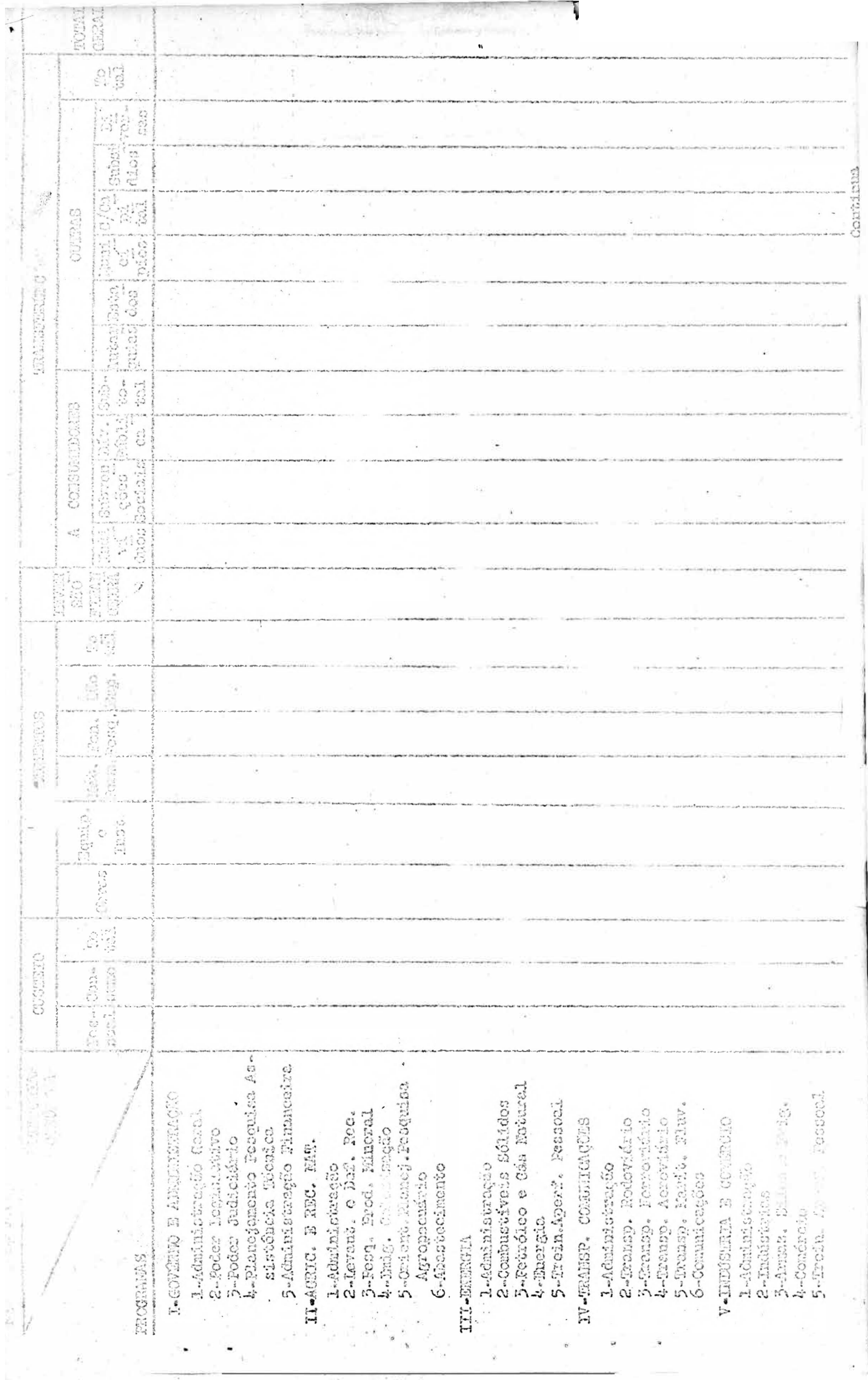